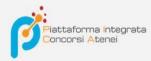

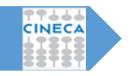

GUIDELINES FOR FILLING OUT THE APPLICATION FOR PARTICIPATION IN SELECTION PROCEDURES ON THE INTEGRATED PLATFORM CONCORSI ATENEI - PICA

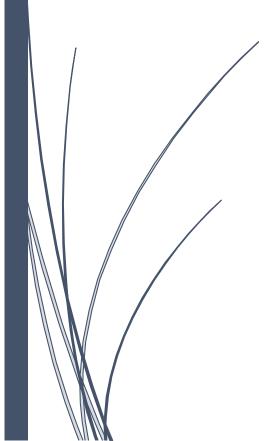

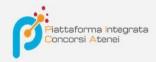

#### To fill out an application, click on the **Your Questions/Your Applications** button.

| Pers | onale docente | O<br>Assegni di ricerca | Ottorati di ricerca                           |                     |                 |                |
|------|---------------|-------------------------|-----------------------------------------------|---------------------|-----------------|----------------|
|      |               |                         |                                               |                     |                 |                |
|      |               |                         | ione di n. 1 posto di<br>rofilo: MED/09 – MEI |                     |                 | re concorsuale |
|      | 7-58-I        | NA INTERNA, P           |                                               | JICINA INTERNA.     |                 |                |
|      | 81 340        | te: 18-08-2017 19:0     | 23                                            | e: 18-12-2018 23:59 | Cod: 2017PO58-I |                |
| BAND | 0/CALL >      | LE TUE DOMAND           | E/YOUR APPLICATIONS >                         | 50                  |                 |                |
|      |               |                         |                                               |                     |                 |                |

K Home

 PROCEDURE SELETTIVE PER L'ASSUNZIONE DI N. 1 POSTO DI PROFESSORE DI PRIMA FASCIA, SETTORE CONCORSUALE 06/B1 - MEDICINA INTERNA, PROFILO:

 DR-2017-58-1

 Apertura/Opening date: 18-08-2017 19:00

 Chiusura/Closing date: 18-12-2018 23:59

 Cod: 2017PO58-1

 Domande in bozza / Draft applications 0

 Domande presentate / Submitted application 0

Compila una nuova domanda / New submission

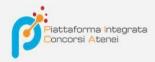

The application is divided into pages and sections. Fill out each individual page in all its sections.

| K Home                                                                                                    | 💄 maria.rossi76 👻             |
|----------------------------------------------------------------------------------------------------|-------------------------------|
| PROCEDURE SELETTIVE PER L'ASSUNZIONE<br>PRIMA FASCIA, SETTORE CONCORSUALE 06<br>MED/09 – MEDICINA INTERNA.<br>DR-2017-58-I                                                                                |                               |
| ✿ Cruscotto/Dashboard                                                                                                    | Domanda/Application Id: 63998 |
| Indice/Index                                                                                                    |                               |
| <ul> <li>Domanda di ammissione a procedura selettiva</li> <li>Dati anagrafici e recapiti</li> <li>Titoli di ammissione</li> <li>Esperienze all'estero</li> <li>Dichiarazioni</li> <li>Allegati</li> </ul> |                               |

After completing a page press the **Save and Proceed/Save and Proceed** button at the bottom of the page.

If the entry was successful, the system goes to the next page; otherwise error/warning messages will appear and the user will have to correct the data already entered or enter missing data. For viewing page contents only, click **Next/Next** (top right).

|                                                                                                    |                                     | Domanda/Application Id: 63998                          |
|----------------------------------------------------------------------------------------------------|-------------------------------------|--------------------------------------------------------|
|                                                                                                    |                                     | → Successiva/Next                                      |
| omanda di ammissione a procec                                                                                                    | dura selettiva                      |                                                        |
| PROCEDURE SELETTIVE PER L'ASSUNZIONE DI N. 1<br>30 DICEMBRE 2010, N. 240 - DR-2017-58-I                                                                                                    | 1 POSTI DI PROFESSORE DI SECONDA FA | ASCIA, AI SENSI DELL'ART. 18, COMMA 1, LEGGE           |
| Gelezionare la posizione                                                                                                    |                                     |                                                        |
| Dipartimento di Scienze Biomediche N. Posti: 1                                                                                                    |                                     |                                                        |
| Settore concorsuale 06/B1 Medicina Interna                                                                                                    | • / •                               |                                                        |
| Settore Scientifico disciplinare MED/09 Medicina i<br>Numero massimo di pubblicazioni: 30 (trenta)                                                                                                    | interna                             |                                                        |
| Dato obbligatorio / Mandatory field                                                                                                    |                                     |                                                        |
|                                                                                                    |                                     |                                                        |
| Il candidato, ai sensi degli artt. 46 e 47 del DPR 445<br>attesta la veridicità di quanto dichiarato nella preser                                                                                                    |                                     | oni previste dagli artt. 75 e 76 del medesimo e s.m.i, |
| and the state of the second second se |                                     |                                                        |
| • Dato obbligatorio / Mandatory field                                                                                                    |                                     |                                                        |
|                                                                                                    |                                     |                                                        |
| Dato obbligatorio / Mandatory field  INFORMATIVA SUI DATI PERSONALI  Si dichiara di aver preso visione della informativa sul                                                                                                    | trattamento dei dati personali      |                                                        |
| INFORMATIVA SUI DATI PERSONALI                                                                                                    | trattamento dei dati personali      |                                                        |
| INFORMATIVA SUI DATI PERSONALI<br>Si dichiara di aver preso visione della informativa sul<br>• Dato obbligatorio / Mandatory field                                                                                                    | •                                   | ti dalla suddetta informativa                          |
| INFORMATIVA SUI DATI PERSONALI                                                                                                    | •                                   | ti dalla suddetta informativa                          |

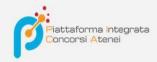

Some personal information in **Master Data and Contact Information** will already be pre-filled. In case there are errors in the master data, entered during registration, the user can change them by accessing the "User Profile" in the upper right corner.

| ti anagrafici e recapiti                                                                                                    |   |
|----------------------------------------------------------------------------------------------------|---|
| TI ANAGRAFICI                                                                                                    |   |
| della registrazione utente. Per modificarli o integrarli, utilizzare la voce 'Profilo utente' nel menu utente sito in alto a sinistra e<br>cessivamente ricaricare questa pagina<br>ne                                                                                                    |   |
| ria                                                                                                    | 3 |
| nome                                                                                                    |   |
| ssi                                                                                                    |   |
| 50                                                                                                    |   |
|                                                                                                    |   |
|                                                                                                    |   |
| a di nascita                                                                                                    |   |
| 1 01 - 2004                                                                                                    |   |
| adinanza Italiana                                                                                                    |   |
| i de la constante de la constante de |   |
|                                                                                                    |   |
| ice fiscale                                                                                                    |   |
| SMRA04A41H501K                                                                                                    |   |
| to di nascita                                                                                                    |   |
| alia                                                                                                    |   |
| nune di nascita                                                                                                    |   |
| ma, RM                                                                                                    |   |
|                                                                                                    | 1 |
| SIDENZA                                                                                                    |   |
| lirizzo (riga 1)                                                                                                    |   |
|                                                                                                    |   |
| irizzo (riga 2)                                                                                                    |   |
|                                                                                                    | 1 |

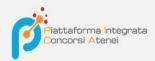

## It is important to fill in all required fields:

| legati                                                                                                    |
|----------------------------------------------------------------------------------------------------|
| ARICARE I SEGUENTI ALLEGATI                                                                                                    |
| ocumento di identità in corso di validità                                                                                                    |
| nrica                                                                                                    |
| fogia Nessun file selezionato.                                                                                                    |
| Dato obbligatorio / Mandatory field                                                                                                    |
| dice fiscale (non obbligatorio, se straniero)                                                                                                    |
| rica                                                                                                    |
| oglia Nessun file selezionato.                                                                                                    |
| urriculum dell'attività scientifica e didattica                                                                                                    |
| nrica                                                                                                    |
| fogla Nessun file selezionato.                                                                                                    |
| Dato obbligatorio / Mandatory field                                                                                                    |
| enco datato di tutti i titoli ritenuti utili ai fini della selezione (I cittadini extracomunitari non in possesso di regolare permesso di soggiorno<br>evono caricare i titoli in formato PDF e i certificati rilasciati dalle competenti autorità dello Stato di cui lo straniero extracomunitario è<br>tadino, corredati di traduzione in lingua italiana autenticata dall'autorità consolare italiana che ne attesta la conformità all'originale.) |
| rica                                                                                                    |
| fogla Nessun file selezionato.                                                                                                    |
| Dato obbligatorio / Mandatory field                                                                                                    |
| opia della ricevuta del versamento pari a € 25,82                                                                                                    |
| irica                                                                                                    |
| fogla Nessun file selezionato.                                                                                                    |
| Dato obbligatorio / Mandatory field                                                                                                    |

# If not, there will be warnings:

|                                                     | 🔔 maria.rossi76 🗸                                |
|-----------------------------------------------------|--------------------------------------------------|
|                                                     | OSTO DI PROFESSORE DI<br>ICINA INTERNA, PROFILO: |
| Pagina/Page 6/6                                     | Domanda/Application Id: 63999                    |
|                                                     |                                                  |
|                                                     |                                                  |
| o presenti delle segnalazioni / Notice: your data h | ave been saved, but some warnings are still      |
|                                                     |                                                  |
|                                                     |                                                  |
|                                                     |                                                  |
|                                                     |                                                  |
|                                                     |                                                  |
|                                                     |                                                  |
|                                                     | Pagina/Page 6/6                                  |

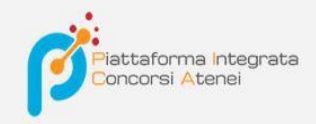

When you get to the last page of the announcement you have to click **Save and back to dashboard/Save and back to dashboard** 

| Cerca in LoginMiur                                                                                                    |
|----------------------------------------------------------------------------------------------------|
| O Inserisci manualmente                                                                                                    |
| Q Cerca/Search                                                                                                    |
| Cancella / Delete                                                                                                    |
| Aggiungi / Add                                                                                                    |
| DICHIARA                                                                                                    |
| ] che ogni contenuto relativo a titoli, pubblicazioni e attività svolte, riportato nel curriculum allegato alla domanda di partecipazione, è conforme al vero<br>• Dato obbligatorio / Mandatory field |
| che le pubblicazioni presentate sono conformi all'originale                                                                                                    |
| Dato obbligatorio / Mandatory field                                                                                                    |
| Data                                                                                                    |
|                                                                                                    |
| Firma                                                                                                    |
|                                                                                                    |
| Si ricorda che, pena l'esclusione, la domanda deve essere firmata e corredata da documento di riconoscimento in corso di validità                                                                      |
| Salva e torna al cruscotto / Save and back to dashboard                                                                                                    |

Upon completion of all pages/sections, the applicant will see on the dashboard, with the status "in draft," the application to be submitted. Applications in "draft" status can be edited and verified, via the appropriate keys.

| ld domanda     | Stato          | Ultimo aggiornamento | Azioni                                                       |
|----------------|----------------|----------------------|--------------------------------------------------------------|
| Application id | Status         | Last update          | Actions                                                      |
| 64045          | in bozza/draft | 2018-12-19 14:11:59  | Modifica/Edit Verifica/Verify Firma e Presenta/Sign and Subm |

By clicking on the **Sign and Submit/Sign and Submit** button, the system generates a preview of the application file. The applicant must confirm again the intention to submit the application by clicking on "**Sign/Sign**" at the bottom of the page.

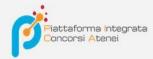

Sostituisci

Sfoglia... Nessun file selezionato.

#### Carta d'Identità

Carta d'identità: obbligatoria in caso di firma manuale della domanda Dettagli sul file allegato

## @DECRETO\_ND.pdf

Dimensione (byte)

#### 149430

Checksum

c9644d087d64bc2a24f05370b7d454055048a804a17e33cf304061b75a42b3fd

#### Tipo di checksum

SHA256

#### Sostituisci

Sfoglia... Nessun file selezionato.

### Altri allegati

Allegati facoltativi che il candidato ritiene utili ai fini della valutazione (ad es. master, corsi di perfezionamento post-laurea, contratti, borse di studio, incarichi, ...)

| 0                                          |  |  |
|--------------------------------------------|--|--|
| Descrizione                                |  |  |
|                                            |  |  |
| Carica<br>Sfoglia Nessun file selezionato. |  |  |
| Sfoglia Nessun file selezionato.           |  |  |
| E' nossibile inserire massimo 10 allenati  |  |  |

-

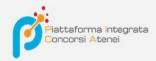

The system generates the PDF of the application and proposes the different modes of signature (manual, digital or via "ConFirma" service).

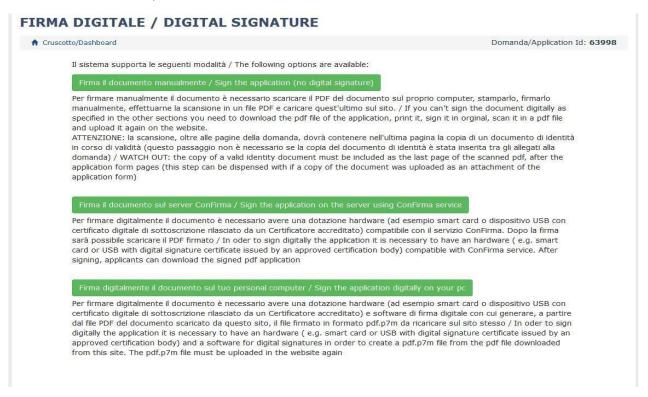

The applicant must select the desired option and carefully follow the subsequent instructions in order to properly complete the application submission.

In case the user chooses the first procedure with **Manual Signature**,(most common choice) one has to click on **Download PDF/Download PDF** 

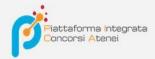

### FIRMA MANUALE / HANDWRITTEN SIGNATURE

Firma il documento manualmente / Sign the application (no digital signature)

| Stampare la domanda / Print out the application<br>Firmare in modo leggibile con inchiostro scuro l'ultima pagina della domanda stampata / Sign the last page of the printed<br>application legibly, with dark ink<br>Effettuare la scansione, in un unico file PDF, della domanda firmata e del documento d'indentità fronte/retro / Scan your signed<br>application and your identity document (both sides), within a single PDF document N.B. Il documento d'identità non è necessario<br>se già caricato all'interno della domanda / The identity document is not required if already uploaded in the application form<br>Effettuare l'upload del file PDF / Upload the PDF document<br>Sfoglia Nessun file selezionato. |     | Less Scarica PDF / Download PDF                                                                                                 |
|----------------------------------------------------------------------------------------------------|-----|----------------------------------------------------------------------------------------------------|
| Firmare in modo leggibile con inchiostro scuro l'ultima pagina della domanda stampata / Sign the last page of the printed application legibly, with dark ink<br>Effettuare la scansione, in un unico file PDF, della domanda firmata e del documento d'indentità fronte/retro / Scan your signed application and your identity document (both sides), within a single PDF document <b>N.B.</b> Il documento d'identità non è necessario se già caricato all'interno della domanda / The identity document is not required if already uploaded in the application form Effettuare l'upload del file PDF / Upload the PDF document<br><b>Sfoglia</b> Nessun file selezionato.                                                  |     | Stampare la domanda / Print out the application                                                                                 |
| application and your identity document (both sides), within a single PDF document <b>N.B.</b> Il documento d'identità non è necessario<br>se già caricato all'interno della domanda / The identity document is not required if already uploaded in the application form<br>Effettuare l'upload del file PDF / Upload the PDF document<br><b>Sfoglia</b> Nessun file selezionato.                                                                                                    |     | Firmare in modo leggibile con inchiostro scuro l'ultima pagina della domanda stampata / Sign the last page of the printed       |
| Sfoglia Nessun file selezionato.                                                                                                    |     | application and your identity document (both sides), within a single PDF document N.B. II documento d'identità non è necessario |
|                                                                                                    |     | Effectives Purchased dol file DDE ( United the DDE descented)                                                                   |
| enta la domanda / Submit the application                                                                                                    |     | Ellettuare i upioad del lile PDF / Opioad the PDF document                                                                      |
|                                                                                                    |     |                                                                                                    |
|                                                                                                    | ent | Sfoglia Nessun file selezionato.                                                                                                |
|                                                                                                    | ent | Sfoglia Nessun file selezionato.                                                                                                |
| Torna alla scelta della modalità di firma / Back to the choice of signature method                                                                                                    | ent | Sfoglia Nessun file selezionato.                                                                                                |

Save the file to your computer, print it out, sign it, and scan it:

| IRMA M | È stato scelto di aprire:           Image: Stato scelto di aprire:           Image: Stato scelto di aprire: | ATURE                                                                                                    |
|--------|----------------------------------------------------------------------------------------------------|----------------------------------------------------------------------------------------------------|
| Fir    | tipo: File PDF (54,0 kB)<br>da: https://pica.pp.cineca.it                                                                                                    | ation (no digital signature)                                                                                                    |
|        | Che cosa deve fare Firefox con questo file? O Aprirlo con TWINUI (predefinita)                                                                                                    | l your filled-in form                                                                                                    |
|        | Salva file Da ora in avanti esegui questa azione per tutti i file di questo tipo.                                                                                                    | pagina della domanda stampata / Sign the last page of the                                                                                                    |
|        | OK Annulla                                                                                                    | anda firmata e del documento d'indentità fronte/retro / Scan<br>oth sides), within a single PDF document <b>N.B.</b> Il documento<br>ella domanda / The identity document is not required if already |
| L      | 5 Effettuare l'upload del file PDF / Upload the PDF doo<br>Sfogla Nessun file selezionato.                                                                                                    | cument                                                                                                    |
| P      | resenta la domanda / Submit the application                                                                                                    |                                                                                                    |
| -      |                                                                                                    |                                                                                                    |
|        |                                                                                                    |                                                                                                    |

To re-upload the signed application, click on the file, then on Open, followed by **Browse:** 

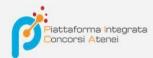

| -> * 🛧 💺 > Qu        | esto PC > Download                      |                  | v ♂ Ce           | rca in Download 🖉 🔎                                                       | 🗉 🚥 🖂 🔍 Cerca                                                                                        |
|----------------------|-----------------------------------------|------------------|------------------|---------------------------------------------------------------------------|----------------------------------------------------------------------------------------------------|
| Irganizza 👻 Nuova ca | ntella                                  |                  |                  | 855 👻 👔                                                                   | CA - Pia 🕫 La Repubblica.it - New 🔆 Cruscotto - OTRS 👙 Sito Universitario - CO 💢 Gestione Commission |
| All ^                | Nome                                    | Data             | Tipo             | Dimensione Tag                                                            | *                                                                                                    |
| CRED                 | Skype                                   | 12/10/2018 09:38 | Cartella di file |                                                                           |                                                                                                    |
| 📕 guide              | referto(2)                              | 03/09/2018 09:23 | Cartella di file |                                                                           |                                                                                                    |
| LINEEGUIDA CO        | referto(1)                              | 03/09/2018 09:21 | Cartella di file |                                                                           |                                                                                                    |
| -                    | 1 referto                               | 03/09/2018 09:18 | Cartella di file |                                                                           |                                                                                                    |
| OneDrive             | Synaptics Touchpad Driver               | 05/01/2018 13:43 | Cartella di file |                                                                           | 👤 maria.rossi76 👻                                                                                    |
| Questo PC            | Illustrator 16 LS16                     | 05/01/2018 13:42 | Cartella di file |                                                                           |                                                                                                    |
| E Desktop            | domanda-63998-dr-2017-58-i.pdf          | 12/12/2018 10:01 | File PDF         | 54 KB                                                                     |                                                                                                    |
| Documenti            | domanda-3-coafor-area-formazione-ins    | 10/12/2018 10:43 | File PDF         | 108 KB                                                                    | SIGNATURE                                                                                            |
|                      | LineeGuidaPICA_AssegniRicerca(1).pdf    | 04/12/2018 09:34 | File PDF         | 237 KB                                                                    | OTOMATORE                                                                                            |
| 🔈 Download           | LineeGuidaPICA_AssegniRicerca.pdf       | 04/12/2018 09:34 | File PDF         | 237 KB                                                                    | he application (no digital signature)                                                                |
| 🚡 Immagini           | BandoDSEA2018-A01(1).pdf                | 04/12/2018 09:31 | File PDF         | 694 KB                                                                    | ne application (no digital signature)                                                                |
| Musica               | BandoDSEA2018-A01.pdf                   | 04/12/2018 09:29 | File PDF         | 694 KB                                                                    |                                                                                                    |
| 5 Oggetti 3D         | domanda-63936-coafor-area-giuridica.p   | 30/11/2018 13:48 | File PDF         | 106 KB                                                                    | / Download your filled-in form                                                                       |
| 📓 Video              | domanda-63915-testinsubria.pdf          | 28/11/2018 16:14 | File PDF         | 185 KB                                                                    |                                                                                                    |
| Windows (C:)         | domanda-63883-2018-d1cgs-1.pdf          | 27/11/2018 12:42 | File PDF         | 49 KB                                                                     | tation                                                                                               |
| HOME (\\FILESE       | 📱 domanda-63884-2018-d1cgs-1-ritiro.pdf | 27/11/2018 12:41 | File PDF         | 28 KB                                                                     | uro l'ultima pagina della domanda stampata / Sign the last page of the                               |
|                      | <                                       |                  |                  | >                                                                         |                                                                                                    |
| Nome                 | n                                       |                  |                  | utti i file (*.*)                                                         | , della domanda firmata e del documento d'indentità fronte/retro / Scan                              |
| Nome                 | : Tile:                                 |                  | T                | utti i file (".") V                                                       | ocument (both sides), within a single PDF document <b>N.B.</b> Il documento                          |
|                      |                                         |                  |                  | Apri Annulla                                                              | all'interno della domanda / The identity document is not required if already                         |
|                      |                                         | Presenta         |                  | oad del file PDF / Upload<br>sun file selezionato.<br>nit the application | the PDF document                                                                                     |
|                      |                                         |                  | Т                | orna alla scelta della moc                                                | Ialità di firma / Back to the choice of signature method                                             |

Finally click on Submit the application/Send the application:

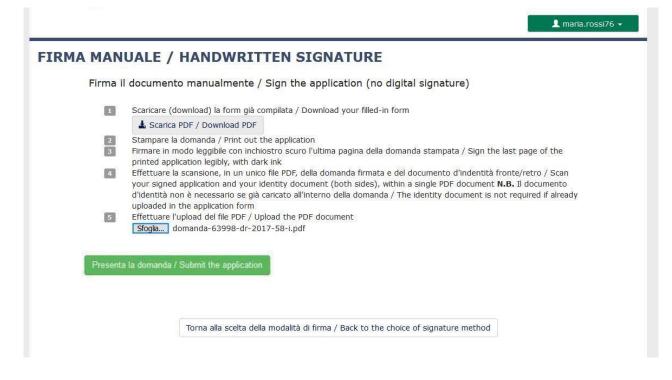

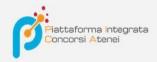

Upon completion of the submission of the application, which must be done within the deadline set by the announcement, the applicant will receive an e- mail confirming delivery.

| PICA <noreply@pica.cineca.it><br/>A: longhi_s@yahoo.it</noreply@pica.cineca.it>                                                                                      |  |    |         |  |
|----------------------------------------------------------------------------------------------------|--|----|---------|--|
| Gentile Maria Rossi,                                                                                                    |  |    |         |  |
| la sua domanda è stata correttamente recepita dal sistema in data 12/12/2018.                                                                                        |  |    |         |  |
| La domanda è identificata con il codice 63998.                                                                                                    |  |    |         |  |
| Grazie.                                                                                                    |  |    |         |  |
| Dear Maria Rossi,                                                                                                    |  |    |         |  |
| Your application was correctly received on 12/12/2018.                                                                                                    |  |    |         |  |
| Your application identification number is 63998.                                                                                                    |  |    |         |  |
| Be <mark>s</mark> t regards                                                                                                    |  |    |         |  |
| pica.cineca.it                                                                                                    |  |    |         |  |
| Questa mail e' stata generata automaticamente.<br>Per ogni informazione o chiarimento, rivolgersi agli indirizzi indicati<br>sul sito. Non rispondere a questa mail. |  |    |         |  |
| This email message was automatically generated.<br>For information or support, please find email addresses on the web site.<br>Please, do not reply to this email.   |  |    |         |  |
|                                                                                                    |  | 14 | and the |  |

Eventually, the system will confirm the successful submission of the application by reporting a unique identifierfor the submitted application:

| La domanda col<br>64046 by   | n identificativo 64046 di<br>for call Bando Borsa         | i per il bando Bando Bor<br>di Ricerca - Cod. 18XXXX has b |                   |                 | a firmata digitalmente con | successo/Application with id     |
|------------------------------|-----------------------------------------------------------|------------------------------------------------------------|-------------------|-----------------|----------------------------|----------------------------------|
|                              | I / Draft applications 0<br>ate / Submitted application 1 | I                                                          |                   |                 |                            |                                  |
| Id domanda<br>Application id | Stato<br>Status                                           | Ultimo aggiornamento<br>Last update                        | Azioni<br>Actions |                 |                            |                                  |
| 64046                        | presentata/submitted                                      | 2018-12-19 14:28:33                                        | Modifica/Edit     | Visualizza/View | Ritira/Withdraw            |                                  |
|                              |                                                           |                                                            |                   | ± PI            | OF domanda/Application PDF | 2 PDF domanda firmata/Signed PDF |

If the applicant has submitted the application and received the email confirming the submission, it will no longer be

possible to access that application to edit it, but it will only be possible to withdraw it by clicking the "Withdraw/Withdraw" button on the home page (Dashboard).

Also in the case of Application Withdrawal, the user must fill in the relevant page and click **Save and back to dashboard/Save and back to dashboard**.

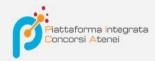

You will receive an email displaying your request to withdraw your application

### PROCEDURE SELETTIVE PER L'ASSUNZIONE DI N. 1 POSTO DI PROFESSORE DI PRIMA FASCIA, < SETTORE CONCORSUALE 06/B1 – MEDICINA INTERNA, PROFILO: MED/09 – MEDICINA INTERNA> - RITIRO

Richiesta di ritiro - Withdrawal request

DOMANDA DI RITIRO PER LA PROCEDURA SELETTIVA 2016RUA01/WITHDRAW OF APPLICATION FOR THE ADMISSION TO 2016RUA01 PROCEDURE

ID domanda da ritirare / ID of application to withdraw

63998

desidero ritirare / I withdraw
 Dato obbligatorio / Mandatory field

Motivazione del ritiro / Withdrawal motivation

Salva e torna al cruscotto / Save and back to dashboard

👤 maria.rossi76 👻